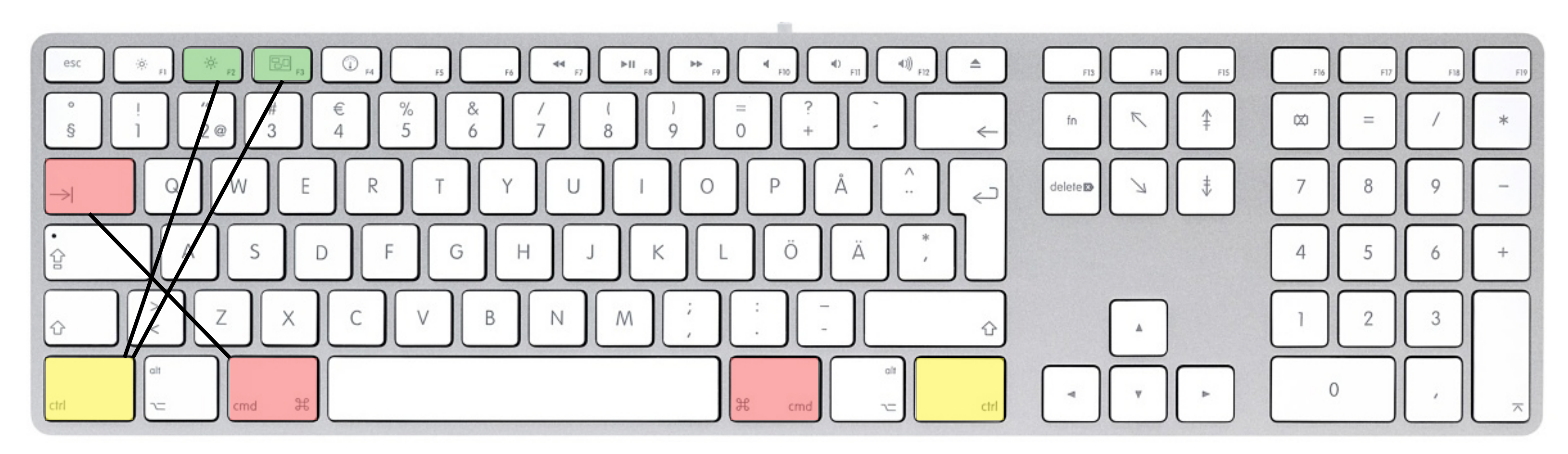

Cmd + Tab = Change/switch application Ctrl + F2 = Acces menu bar

 $Ctrl + F3 = Access$  dock (move with arrow-keys)

(move with arrow-keys)

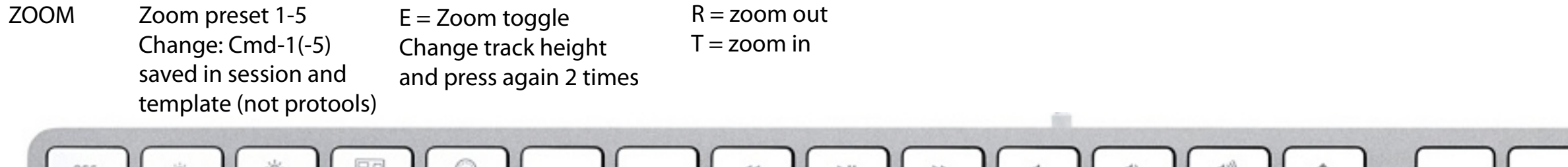

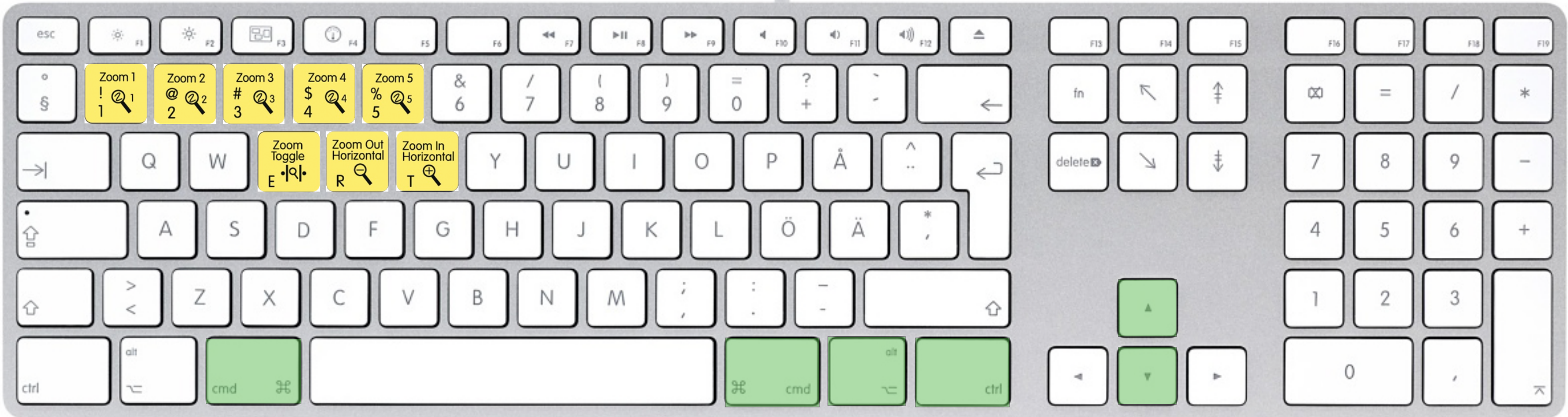

 $Ctrl + up/down = Track Height (on one track, where cursor is)$  $Ctrl + Alt + up/down = Track Height on all track (in proportion to current)$  $Ctrl + Alt + Cmd + up/down = Fit$  all tracks to window vertically (all tracks to same size)

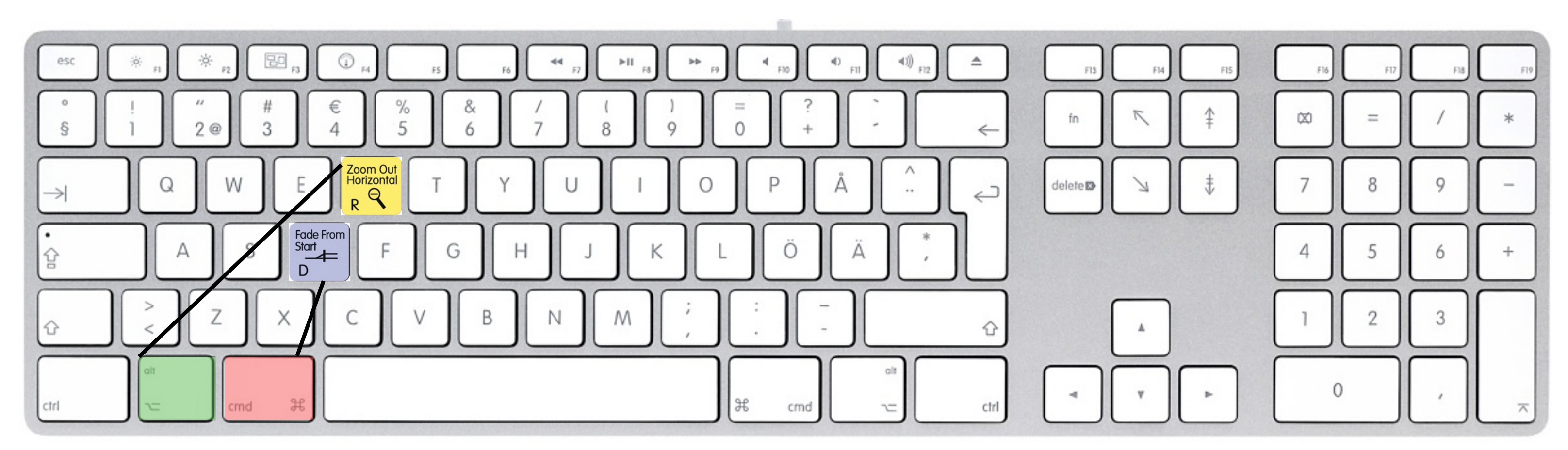

 $Cmd + D =$  Duplicate selection or clip  $Alt + R = Rep$ eat selection or clip (dialog box) with trimmer and mouse you can only repeat the whole clip

EDIT/FADE

A = Trim from start of clip to cursor S = Trim from end of clip to cursor Cmd  $+T =$  Trim all except selection

 $D =$  Fade from clip start to cursor

- $Z =$  undo (or Cmd + Z)
- $X = Cut (or Cmd + X)$
- $C = Copy (or Cmd + C)$
- $V =$  Paste (or Cmd + V)
- $B =$  Separate clip (or Cmd + E)

 $F = Cross$  fade selection

 $Cmd + H =$  Heal separation

 $G =$  Fade from cursor to end of clip

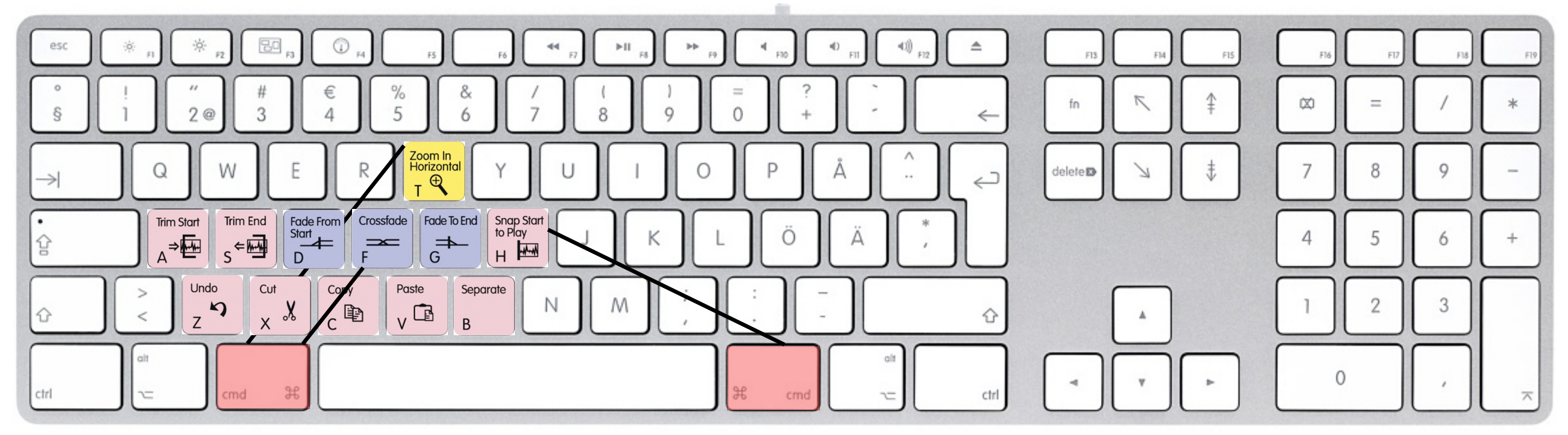

 $Cmd + F =$  Fade dialog box

NAVIGATE

 $\leq$  = goto start of selection (selection remains) -> = goto end of selection (selection remains)

 $-$  = Nudge back  $+$  = Nudge forward

- , = Nudge back (nudge value)
- . = Nudge forward (nudge value)

M = Nudge back (bigger steps) - = Nudge forward (bigger steps)

TAB = move to next clip boundary (or transient) (depending on selected track/s) Alt-Tab = move to previous clip boundary (or transient) Shift-Tab = select and move cursor to next clip boundary (or transient) Shift-Alt-Tab = select and move cursor to previous clip boundary (or transient)

Ctrl-Tab = highligt next clip Ctrl-Alt-Tab = highligt previous clip

Cmd-Alt-Tab = Enable Tab to Transient mode

 $P =$  move selection/cursor up  $\ddot{O}$  = move selection/cursor down

 $L =$  goto previous boundary (or transient)  $\ddot{A}$  = goto next boundary (or transient)

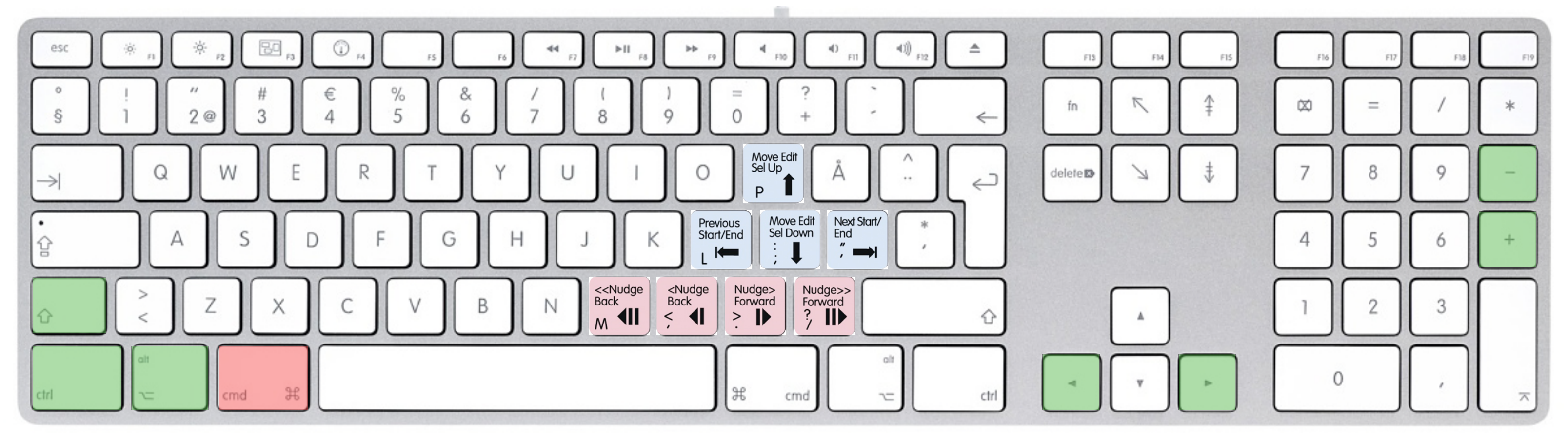

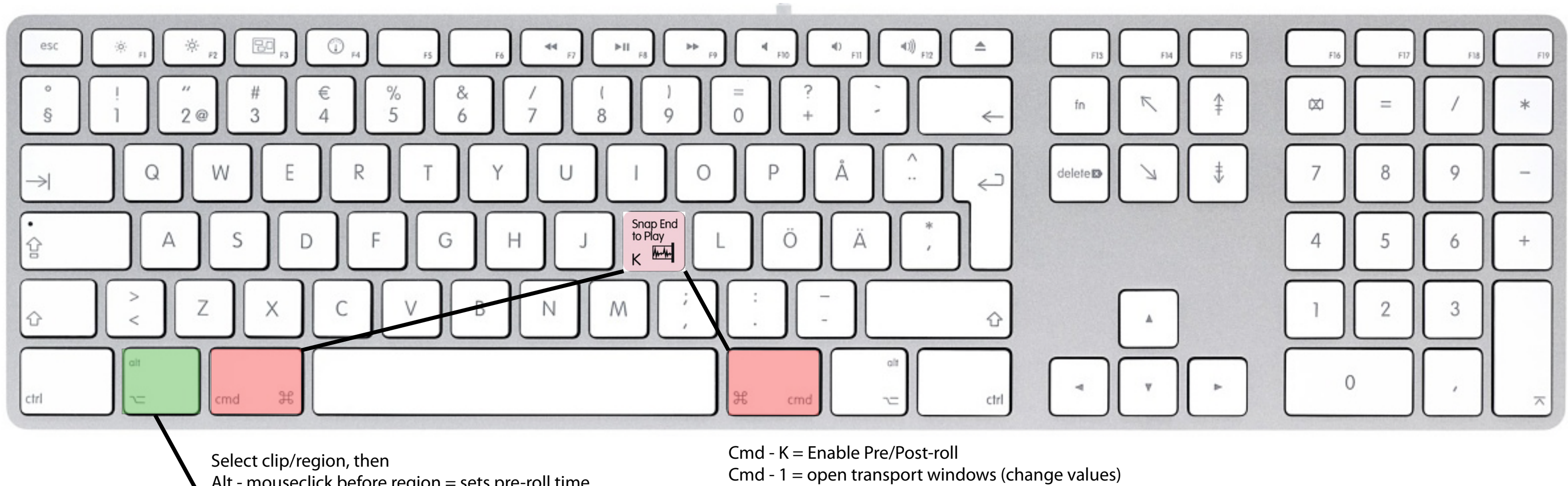

Alt - mouseclick before region = sets pre-roll time Alt - mouseclick after region = sets post-roll time

- AUDITION 6 = Play from pre-roll to Edit/selection start
	- 7 = Play from Edit/selection start by post-roll amount
	- 8 = Play from pre-roll amount to edit/selection end
	- 9 = Play from edit/selection end by post-roll amount

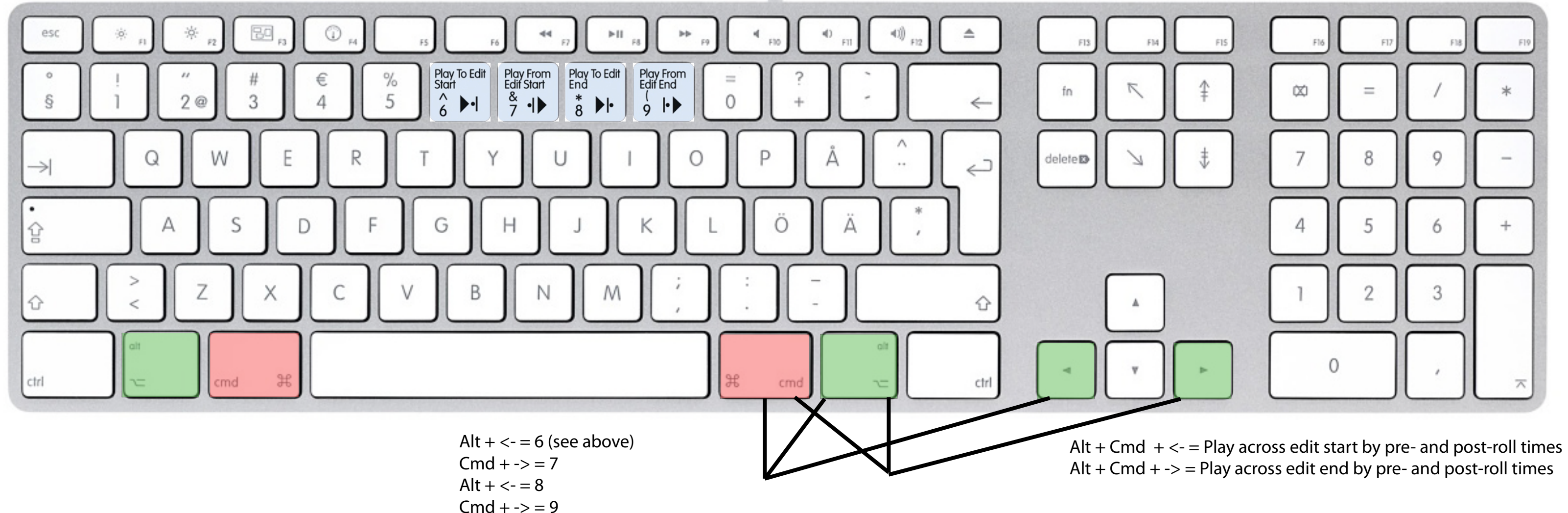

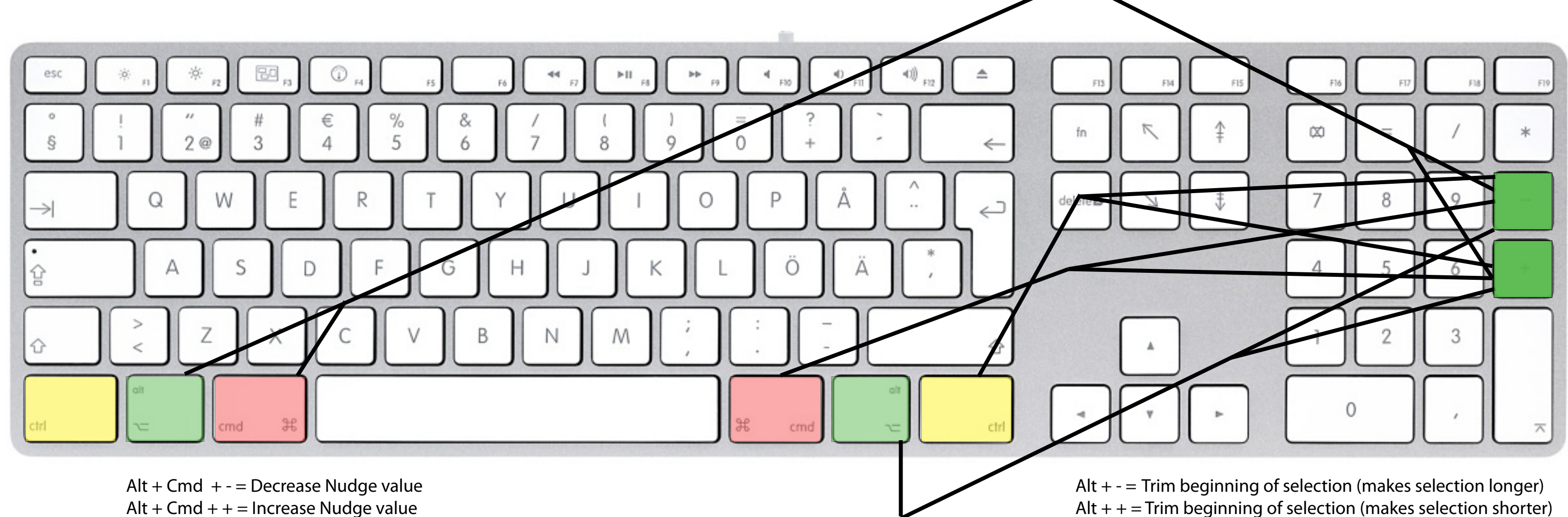

Cmd  $+ -$  = Trim end of selection (makes selection shorter) Cmd  $++$  = Trim end of selection (makes selection longer)

> $Cltr + - =$  Move audio in selection to left (selection stays in same place) Cmd  $++$  = Move audio in selection to right (selection stays in same place)

Alt  $++$  = Trim beginning of selection (makes selection shorter)

TOGGLE TRACK VIEW **Example 20 Crick that Ctrl + Shift +** + = Show Clip Gain rubberband the that the Track view toggle on the Ctrl + Shift + ` = Show Clip Gain value selected track (normal/volume)  $(AIt + = on all tracks)$ 

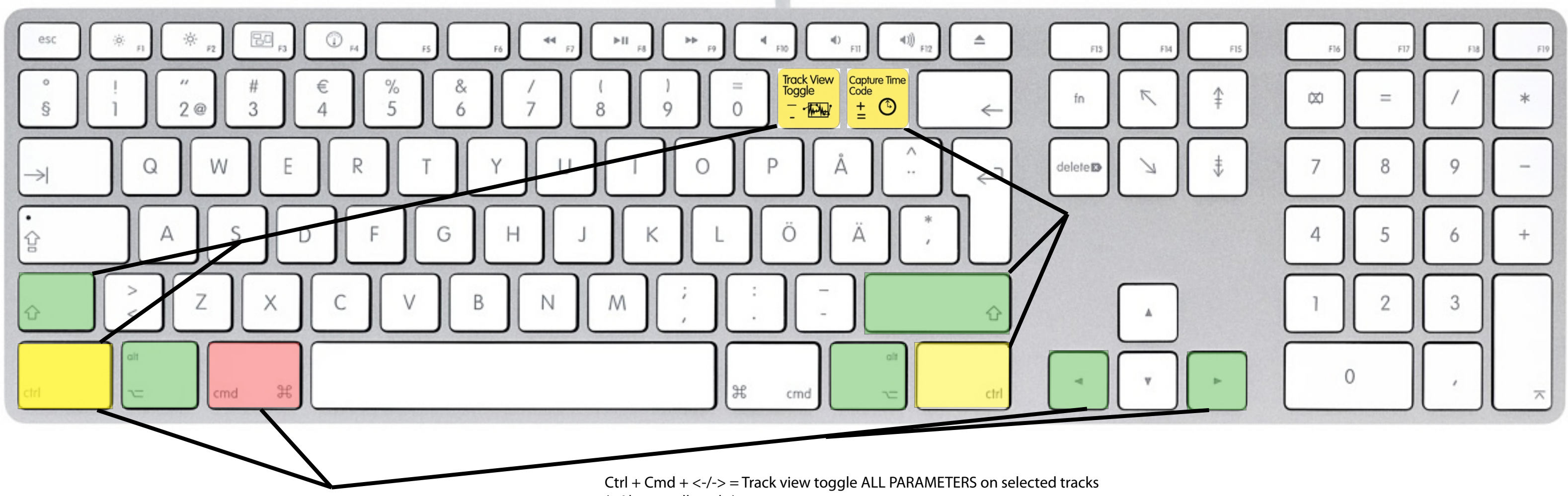

 $(+$ Alt = on all tracks)

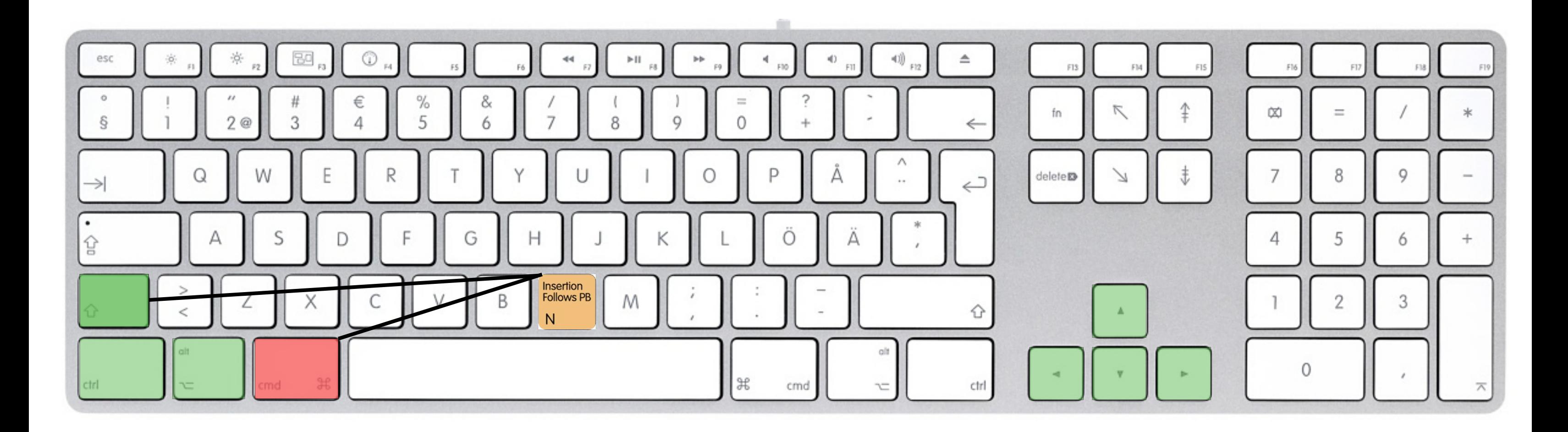